## Obsah

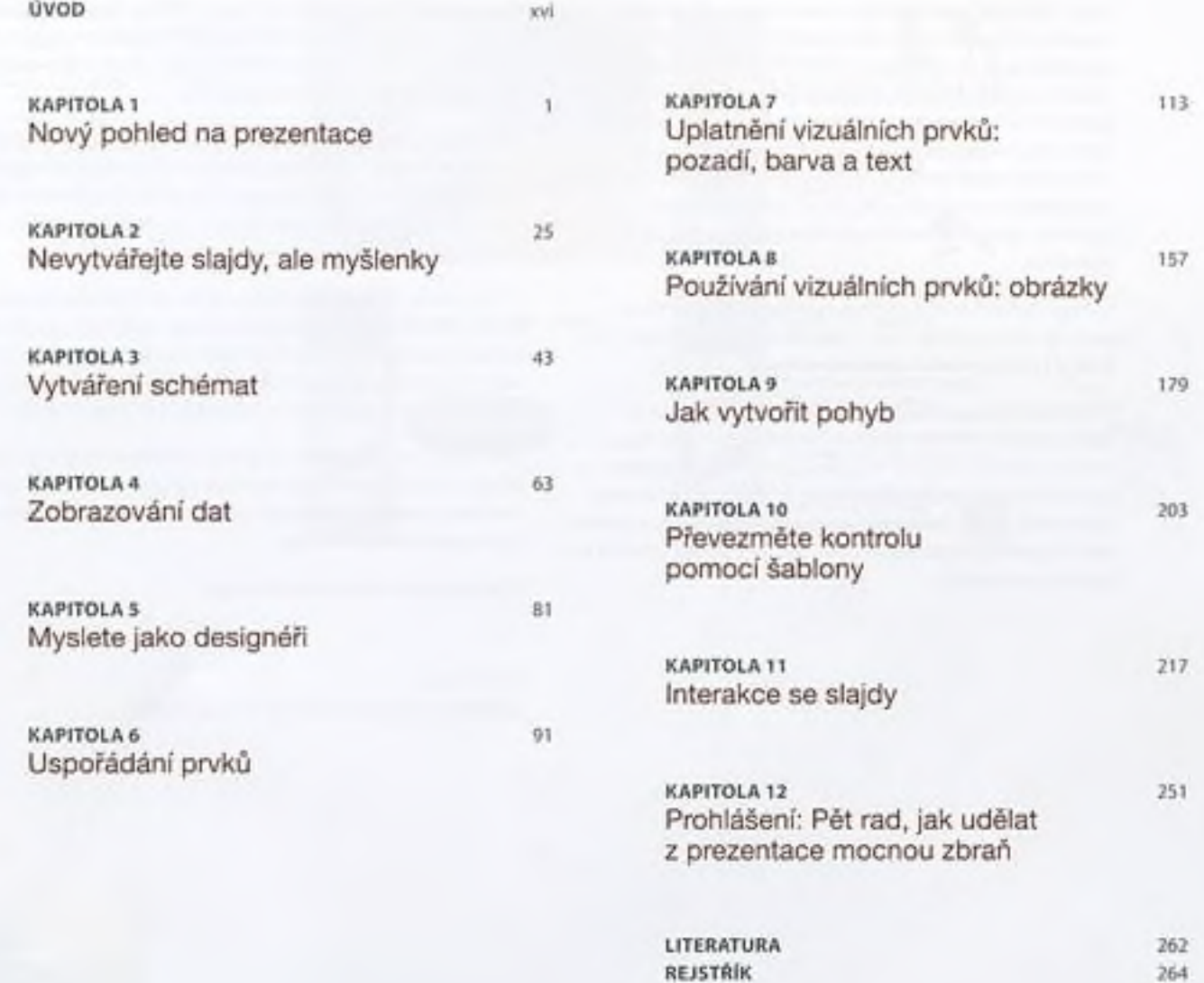